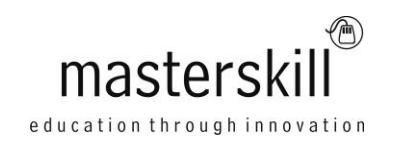

# **Adobe® Acrobat® Pro DC**

# **Course Specifications**

**Course Number**: ELK92–103ol\_rev1.0n **Course Length**: 1.0 day(s)

# **Course Description**

Communicating ideas and information is the cornerstone of organizational operations. And, electronic forms of communication have made the transfer of knowledge quick, easy, and inexpensive. The ability to harness the potential of electronic forms of communication is critical in nearly every type of organization. But, in many, if not most, organizations, people work with a wide variety of devices running on a wide variety of platforms. And sometimes, what works well or looks good on one device, won't work at all on another device. Or, your carefully designed and formatted document may end up looking like a jumbled mess on someone else's computer. So, how do you balance the need to communicate ideas to large groups of people with the enormous diversity found in today's electronic devices? The answer: you don't have to because Adobe created the Portable Document Format (PDF) as a solution to incompatible document formats.

Adobe® Acrobat® Pro DC puts the power of the Portable Document Format, literally, at your fingertips. By taking advantage of the functionality and features available in Acrobat, you will ensure the integrity of your electronic documents regardless of who views them, on what devices, or with what operating systems. And that will give you the confidence and peace of mind that comes with knowing that what you meant to communicate is what your document recipients will see.

**Course Objective:** In this course, you will create and work with PDF documents.

You will:

- Access information in a PDF document.
- Create and save PDF documents.
- Navigate content in a PDF document.
- Modify PDF documents.
- Review PDF documents.
- Convert PDF documents.

**Target Student:** This course is for individuals who are new to Adobe Acrobat Pro, but need to create and share PDF files and PDF portfolios. Students should have some experience using office productivity applications, such as a word processor, a multimedia presentation application, or a spreadsheet application.

**Prerequisites:** To ensure your success in this course, you should have basic experience with computers and exposure to Windows® 8, as well as common productivity tools such as Microsoft® Office Word and Microsoft® Office PowerPoint®. You can obtain this level of skill and knowledge by taking the following Logical Operations courses:

- Using Microsoft® Windows® 8
- Microsoft® Windows® 8 Transition from Windows 7
- Microsoft® Office Word 2013: Part 1
- Microsoft® Office PowerPoint® 2013: Part 1

## **Hardware Requirements**

For this course, you will need one workstation for each student and one for the instructor. Each computer will need the following minimum hardware configurations:

- 1.3 GHz or faster processor
- 512 MB of RAM minimum (1 GB recommended)
- 1.85 GB of available hard-disk space
- 1024 x 768 screen resolution or higher
- DVD-ROM drive (if installing from physical disc)
- Video hardware acceleration (optional)
- Network cards and cabling for local network access
- Internet access (contact your local network administrator)
- Printer (optional) or an installed printer driver
- Projection system to display the instructor's computer screen

### **Software Requirements**

- Microsoft® Windows® 8.1 (32 bit or 64 bit)
- Adobe® Acrobat® Pro DC
- Microsoft® Internet Explorer® 11
- Microsoft® Office 2010 or 2013 (or minimum of Microsoft® Word 2010 or 2013 and Microsoft® PowerPoint® 2010 or 2013)

### **Course Content**

#### **Lesson 1: Accessing PDF Documents**

Topic A: Open a PDF Document Topic B: Browse a PDF Document

#### **Lesson 2: Creating and Saving PDF Documents**

Topic A: Create and Save a PDF Document from an Existing Document Topic B: Create a PDF Document from a Web Page Topic C: Combine Multiple PDF Documents

#### **Lesson 3: Navigating Content in a PDF Document**

Topic A: Perform a Search in a PDF Document Topic B: Search Multiple PDF Documents Topic C: Work with Bookmarks Topic D: Create Links and Buttons

#### **Lesson 4: Modifying PDF Documents**

Topic A: Manipulate PDF Document Pages Topic B: Edit Content in a PDF Document Topic C: Add Page Elements

### **Lesson 5: Reviewing PDF Documents**

Topic A: Add Comments and Markup Topic B: Compare PDF Documents Topic C: Initiate and Manage a Review Topic D: Digitally Sign PDF Documents

#### **Lesson 6: Converting PDF Files**

Topic A: Reduce the File Size of a PDF Document Topic B: Optimize PDF Files Topic C: Convert and Reuse PDF Document Content

#### **Appendix A: Acrobat Pro DC on Touchscreen Devices**